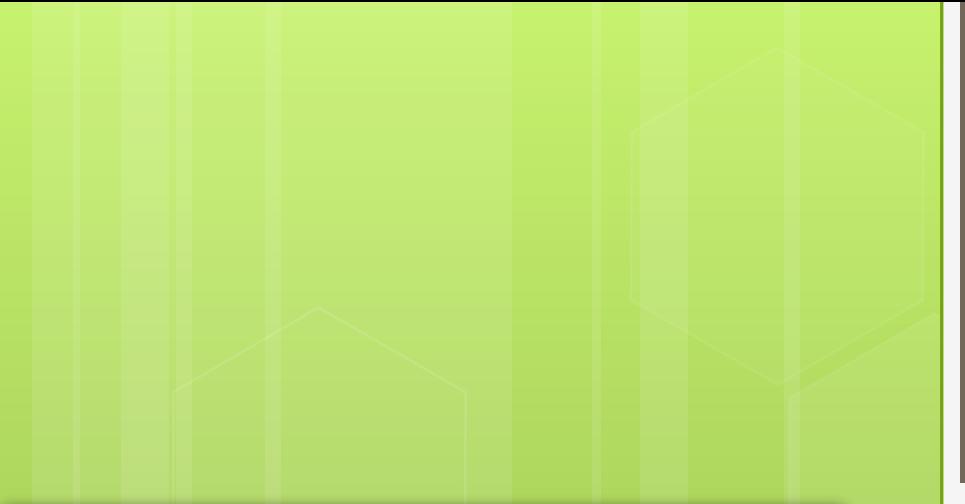

# Возможности 3D технологий

RepRap, FDM, материалы для 3D-печати, программы

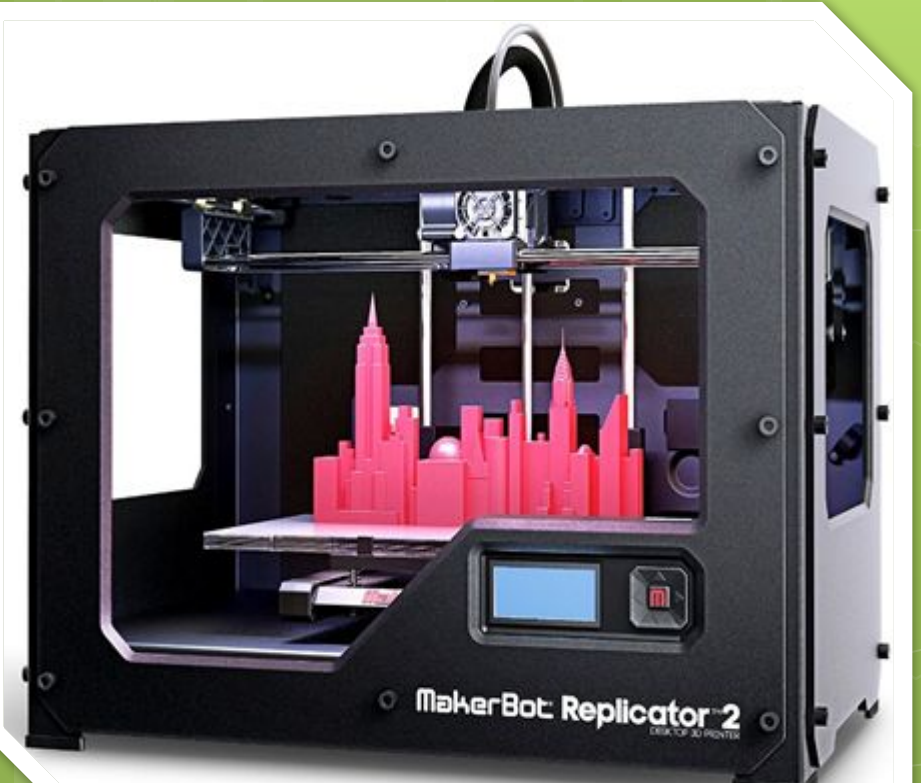

Морозов Кирилл vk.com/kom\_kom 3dtoday.ru/blogs/kirillll

# Аддитивные технологии

Аддитивное производство подразумевает постройку объектов за счет добавления необходимого материала, а не удаления лишнего, как в случае с субтрактивными методами опиловке, фрезеровании, сверлении и шлифовании. Модели, изготовленные

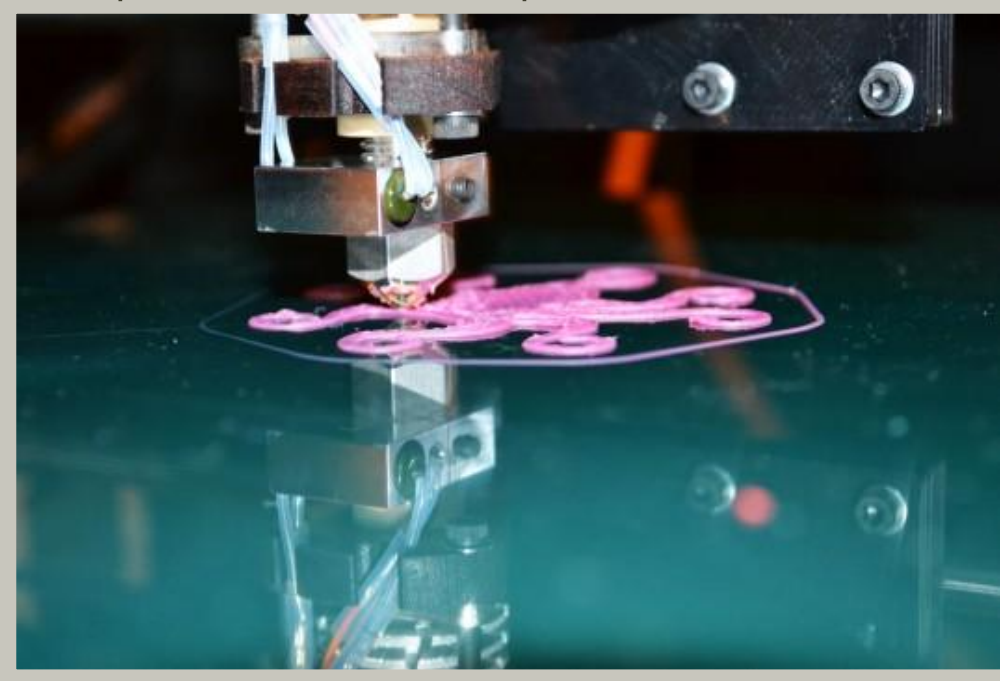

аддитивным методом, могут применяться на любом производственном этапе – как для изготовления опытных образцов (т.н. быстрое прототипирование), так и в качестве самих готовых изделий (т.н. быстрое производство).

# ǿ чего начинается 3D-печать?

3D-модели создаются методом ручного компьютерного графического дизайна или за счет 3D-сканирования. Ручное моделирование, или подготовка геометрических данных для создания трехмерной компьютерной графики, несколько напоминает скульптуру. 3D-сканирование – это автоматический сбор и анализ данных реального объекта, а именно формы, цвета и других характеристик, с последующим преобразованием в цифровую трехмерную модель.

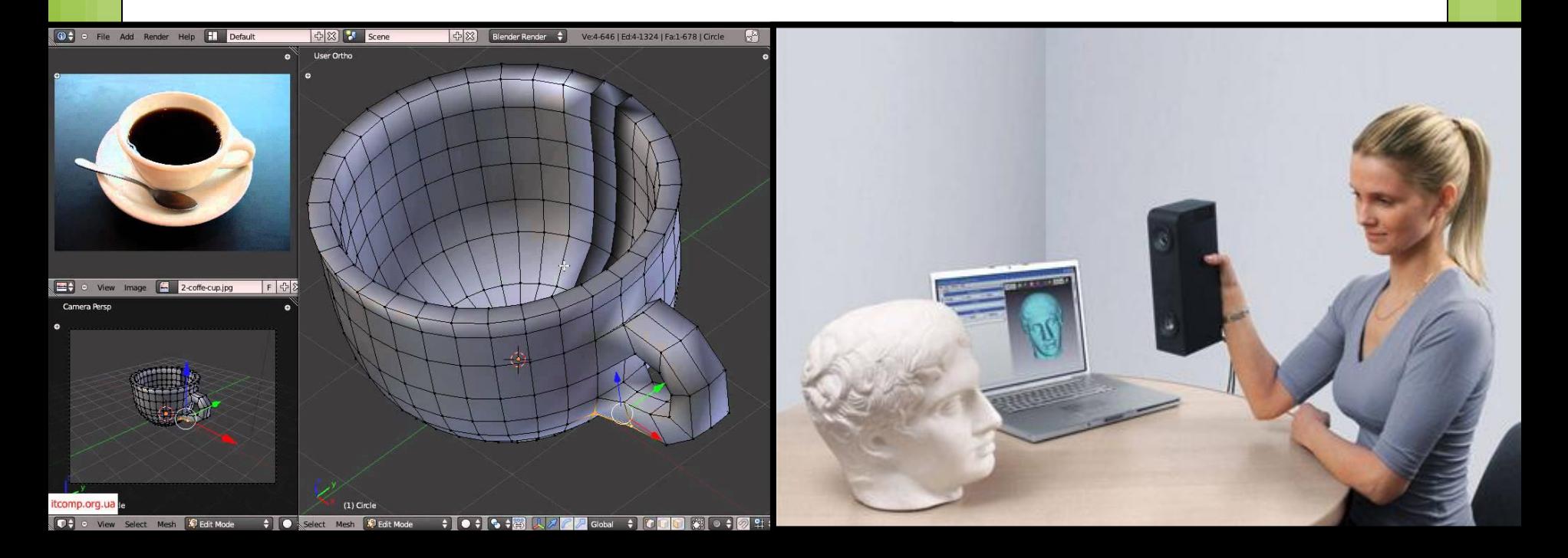

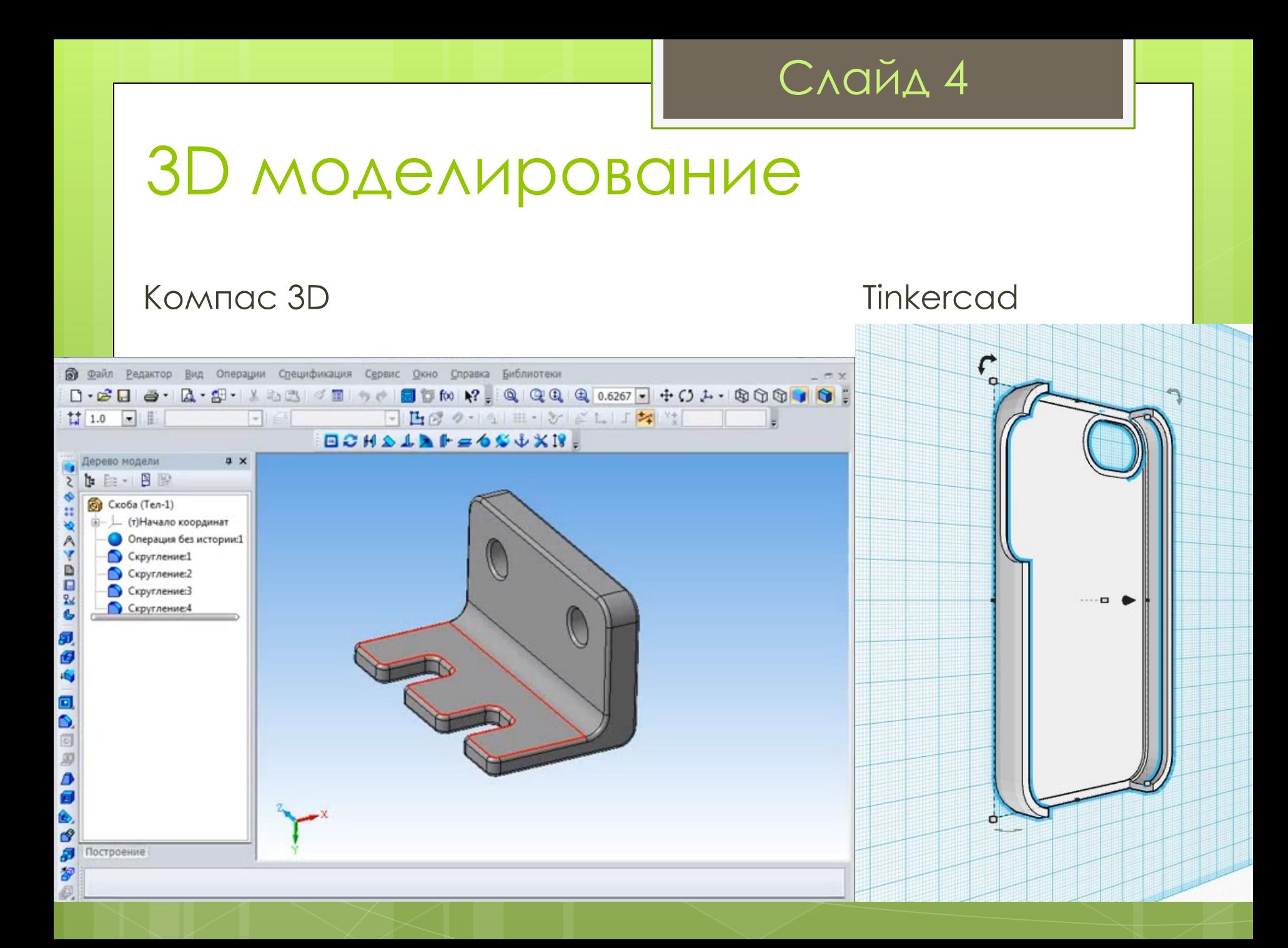

## RepRap или принтер печатает принтер

ǽроект RepRap или самовоспроизводящийся 3Dпринтер, был придуман в 2005. Не считая электроники, RepRap может воспроизвести до 50% от своих частей. Первые версии были весьма громоздкие, не очень точные, к тому же с открытым корпусом.

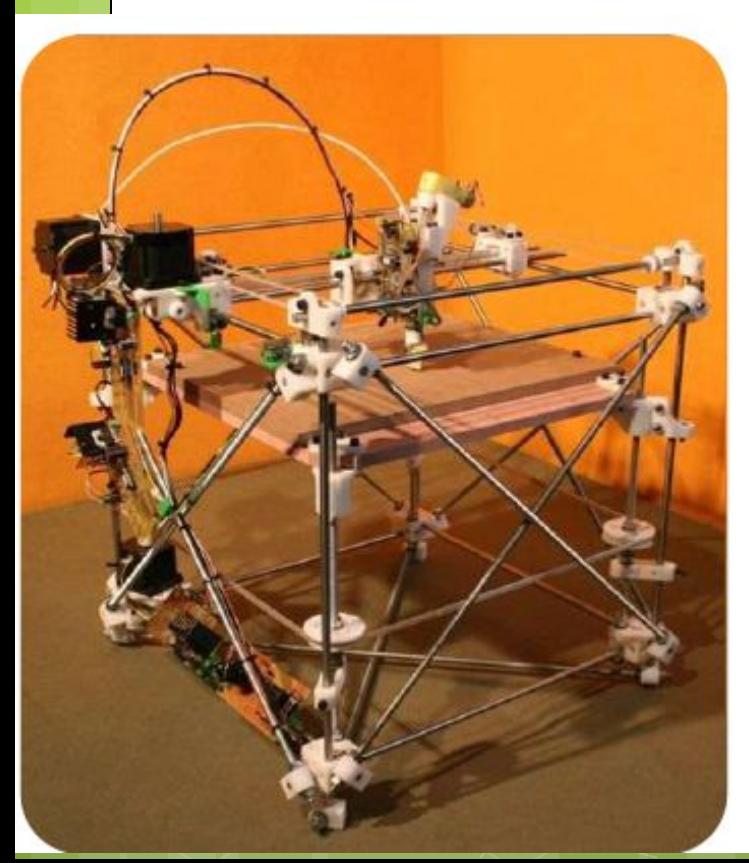

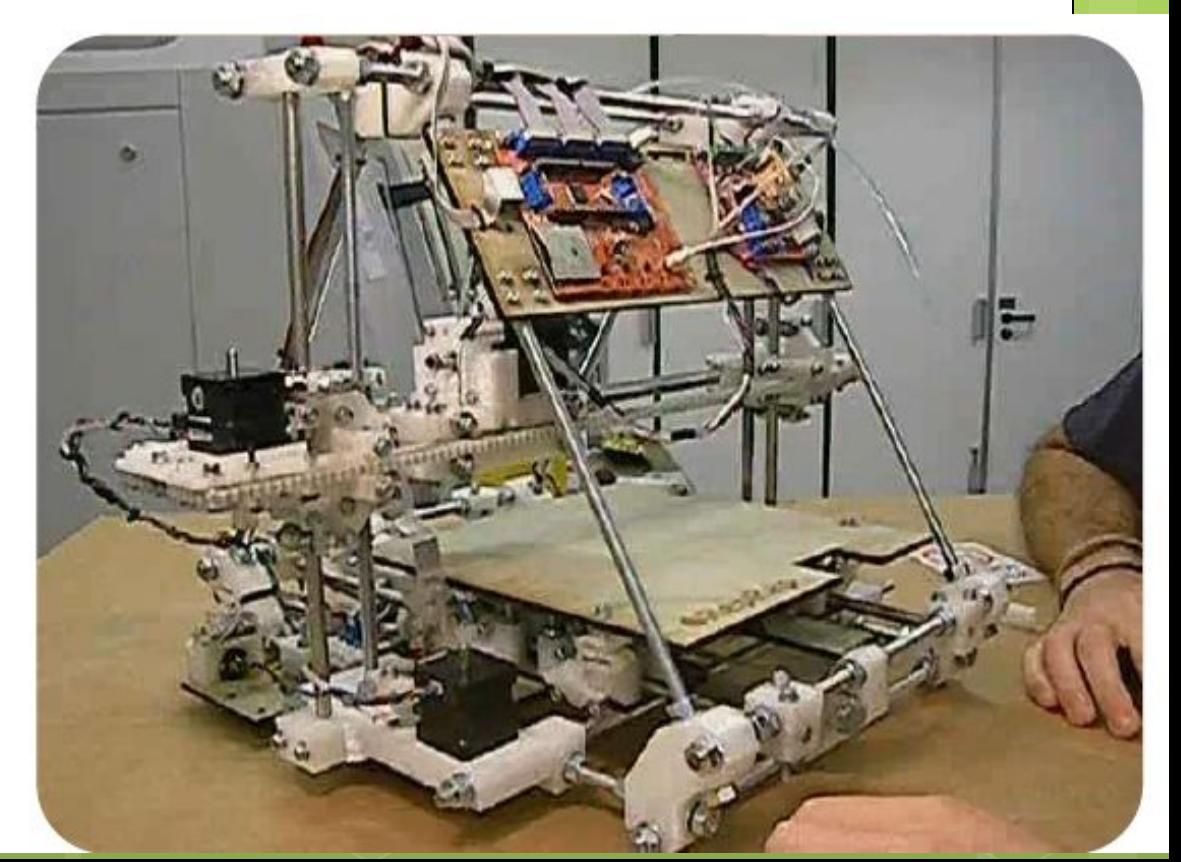

Слайд 6

# Подробнее о FDM

В качестве **РАСХОДНЫХ** МАТЕРИАЛОВ ДОСТУПНЫ РАЗНЫЕ ТЕРМОПЛАСТЫ И КОМПОЗИТЫ, **ВКЛЮЧАЯ ABS, PLA,** поликарбонат, ПОЛИАМИДЫ, ПОЛИСТИРОЛ, ПОЛИЭТИЛЕН И другие.

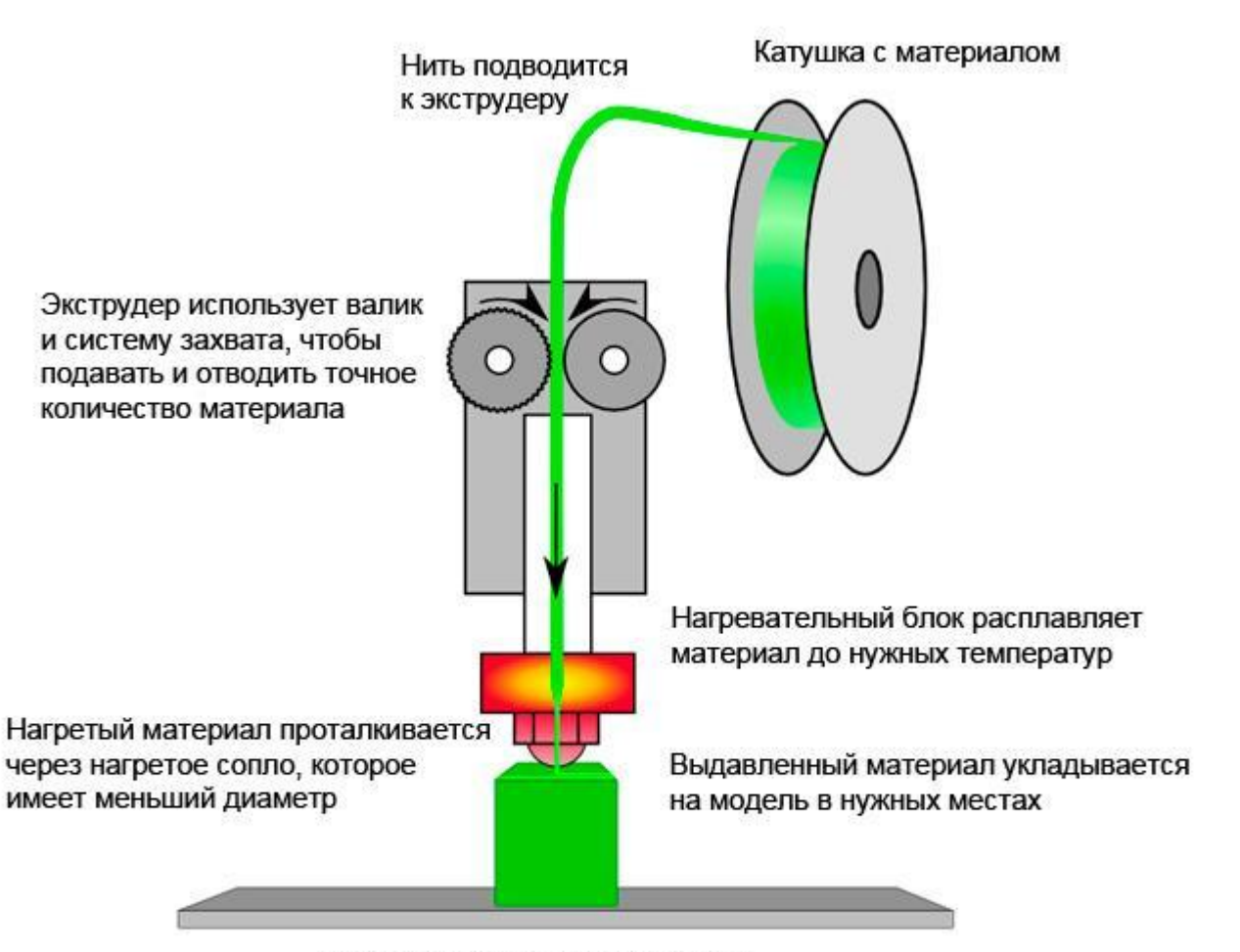

Печатающая головка и/или стол двигаются по X/Y/Z, чтобы положить материал по заданным координатам

## Принтеры с открытым корпусом

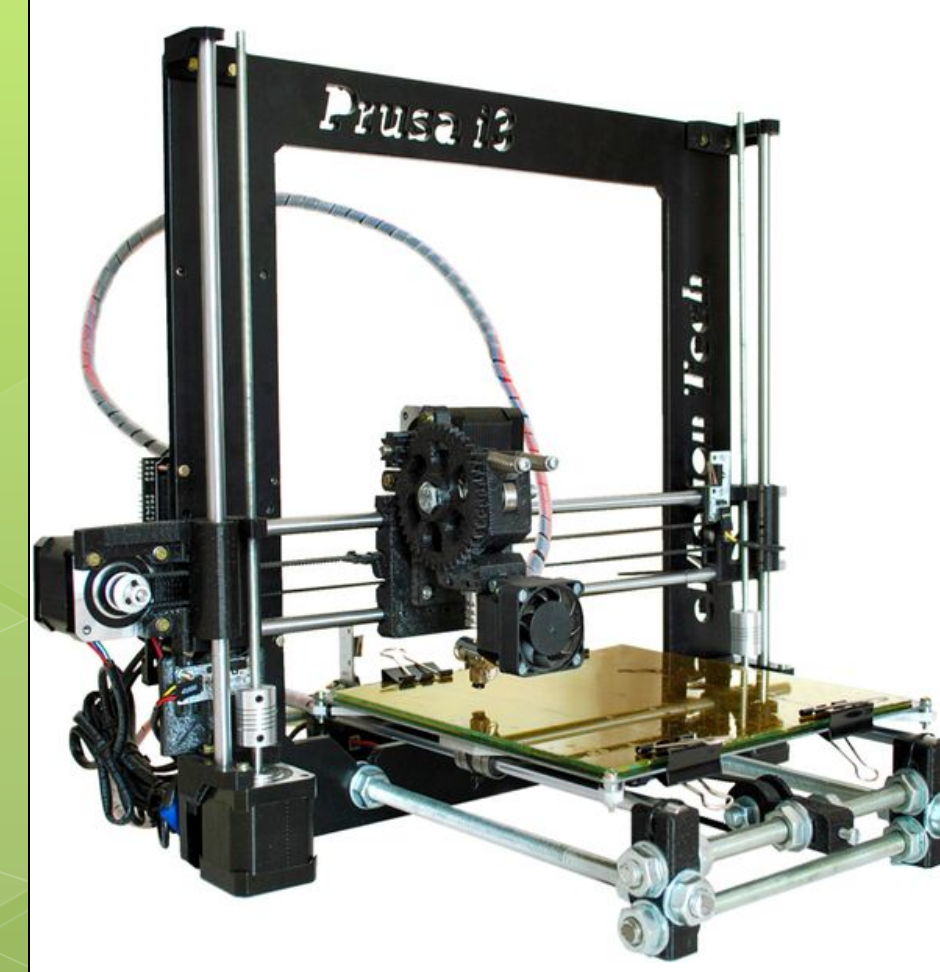

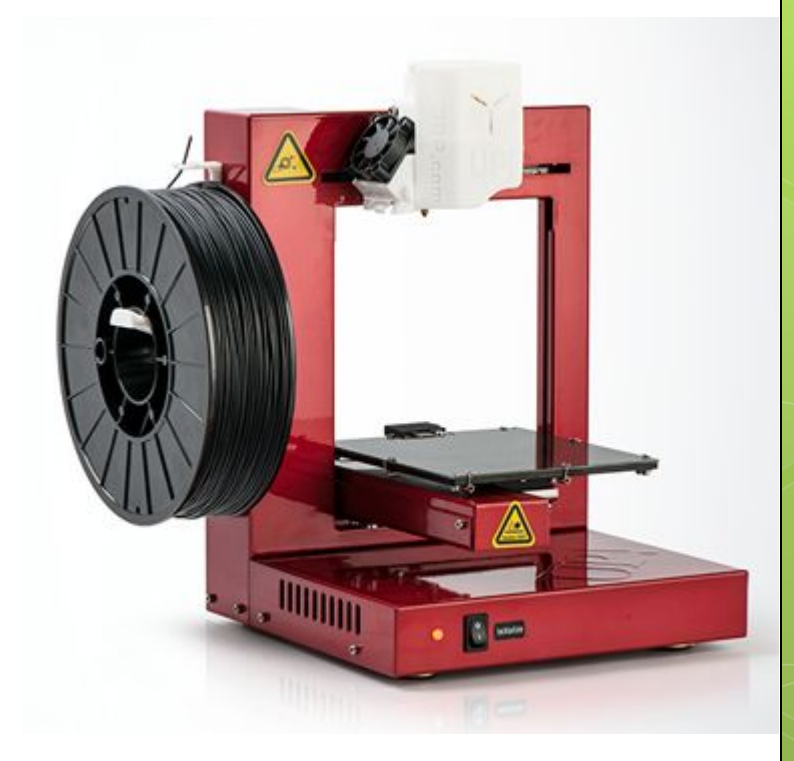

#### 3D-принтер Prusa i3

#### 3D-принтер UP!

Слайд 7

# Кинематика принтера

Самые распространённые схемы (в том числе Picaso):

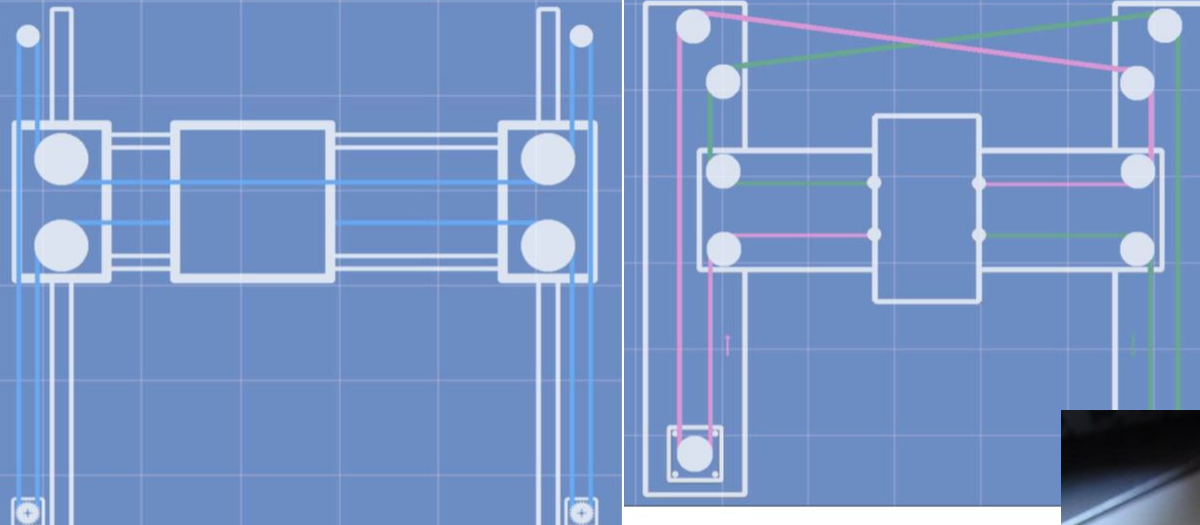

H-BOT

**COREXY** 

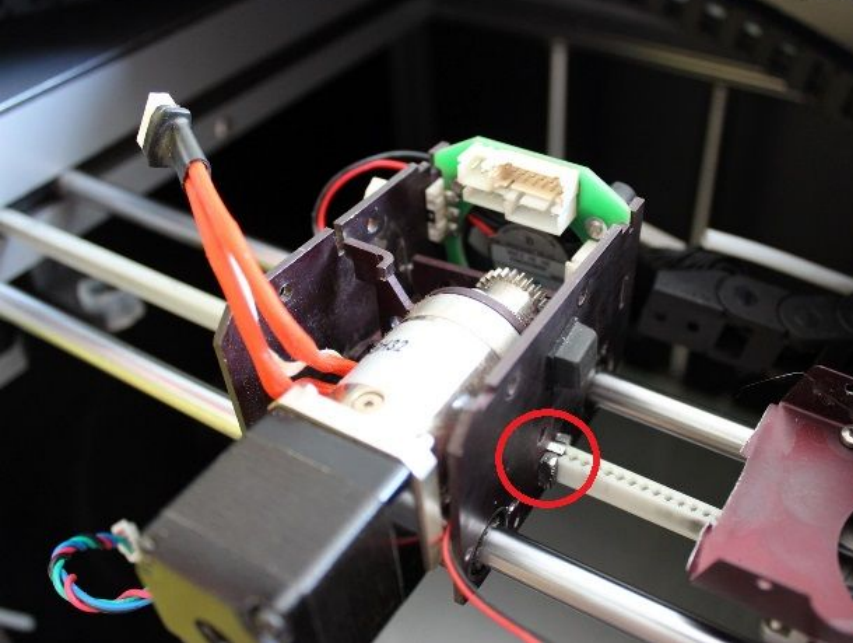

# Кинематика принтера

Дельта-принтер

Принтер на базе манипулятора

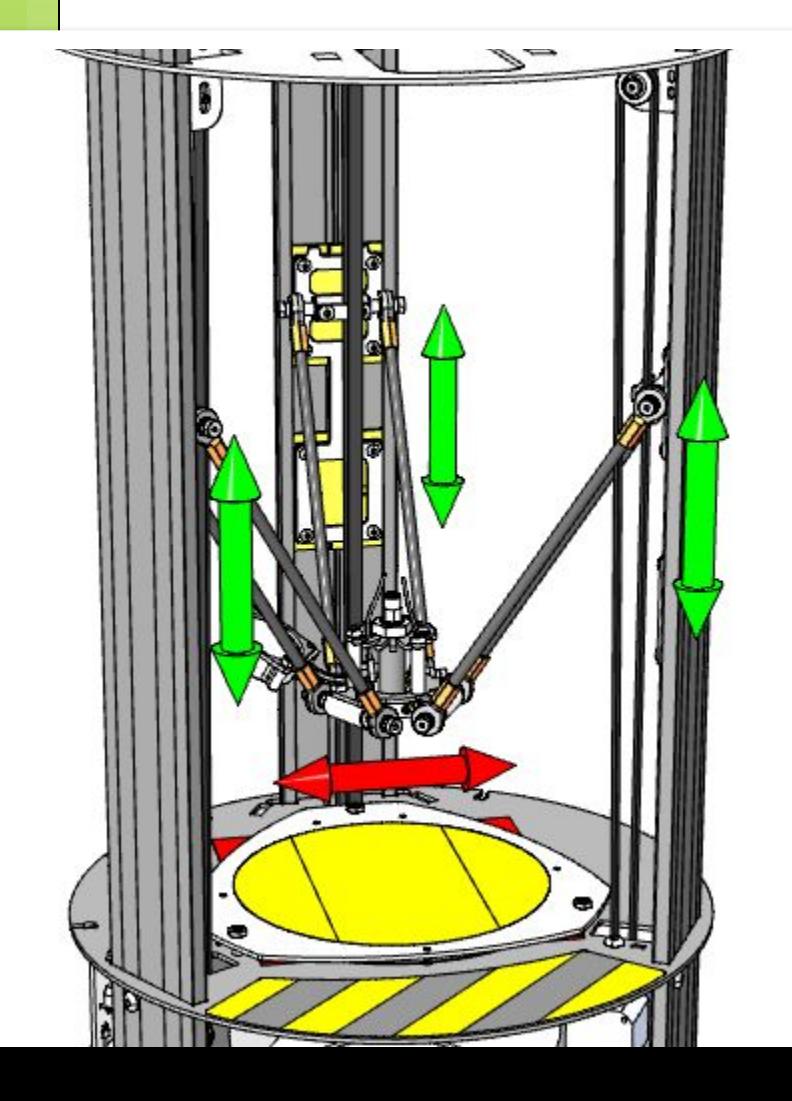

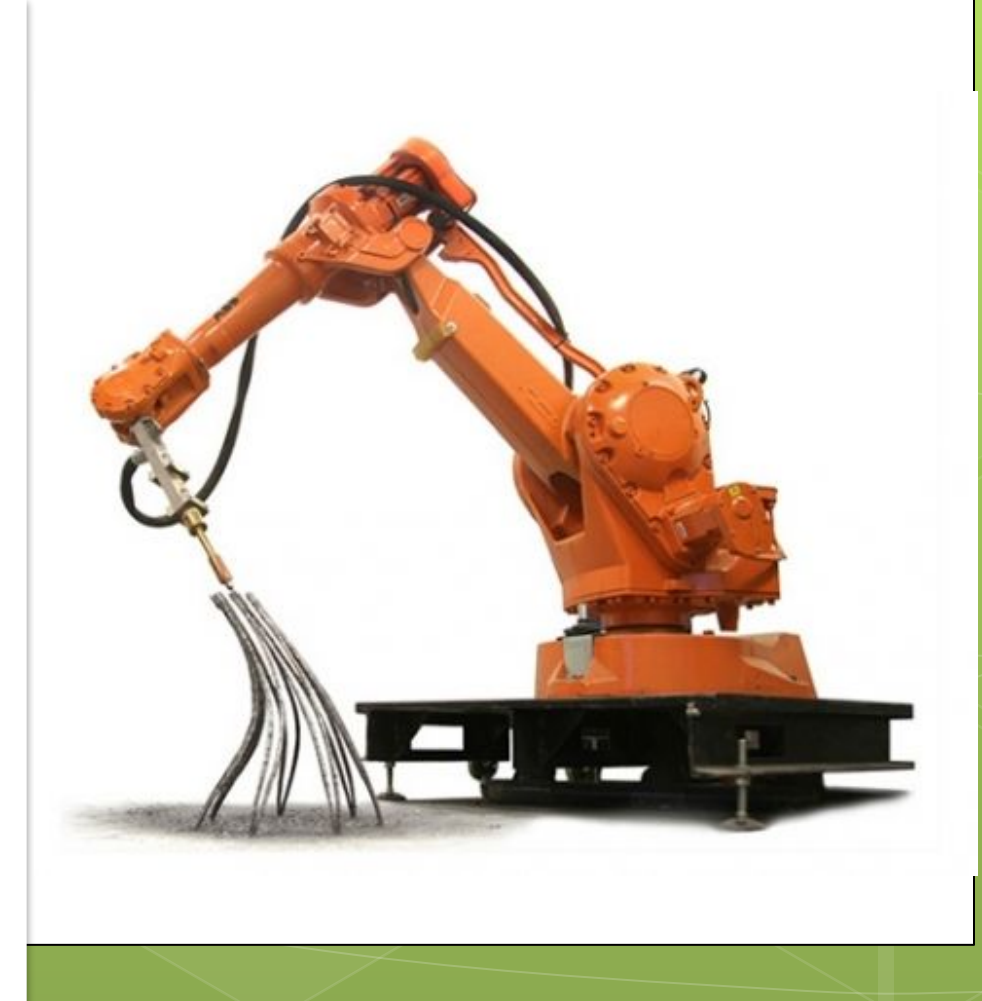

#### ǿлайд 10

# Материалы для 3D-принтера PLA пластик

PLA-пластик (полилактид, ПЛА) - является биоразлагаемым, биосовместимым, термопластичным алифатическим полиэфиром, структурная единица которого - молочная кислота.

Имеет низкую усадку 0,2-0,5% и отличную межслоевую адгезию, поэтому удобен при печати. Температура печати – 175-215°С. Растворяется дихлорэтаном и дихлорметаном. Из-за достаточно высокой твердости обрабатывается сложнее, чем АBS. Имеет очень низкую температуру размягчения (около 60°C) и может со временем разлагаться под действием внешней среды.

# Материалы для 3D-принте ABS пластик

ABS-пластик (акрилонитрилбутадиенстирол, AБС) - ударопрочный термопластик, широко применяется в автомобильной, медицинской и сувенирной промышленности и др. Нагревание ABS приводит к выделению токсичных паров акрилонитрила, что означает необходимость элементарных предосторожностей при 3D-печати. Для обеспечения полностью безопасных условий требуется лишь хорошая вентиляция помещения или вытяжка. Не следует использовать готовые изделия из ABS для хранения горячей пищи.

Подходящая температура печати зависит от вязкости полимера и обычно находится в пределах 210-240 °С. Усадка этого термопласта составляет 0,4-2,5%, из-за чего изделие по краям может отлипать от стола, а на его поверхности иногда появляются трещины. Растворяется в ацетоне, этилацетате. Хорошо склеивается, обрабатывается и окрашивается.

# Материалы для 3D-принтера Nylon

Слайд 12

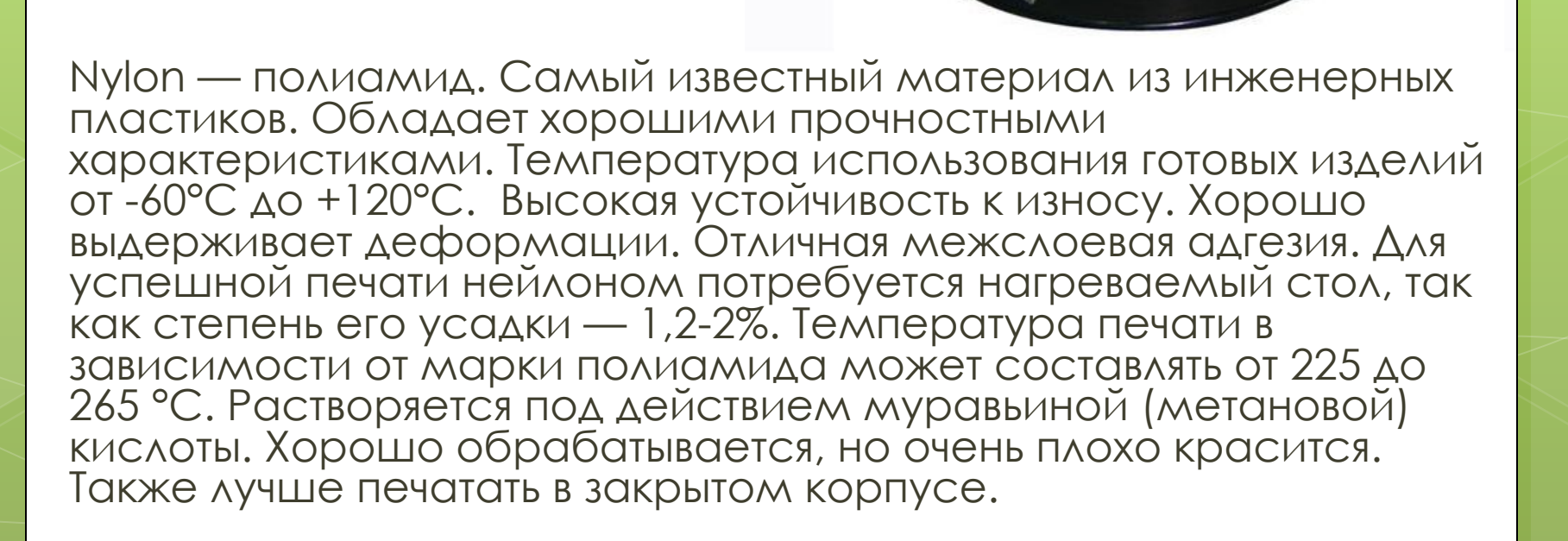

Материалы для 3D-принтера FI FX

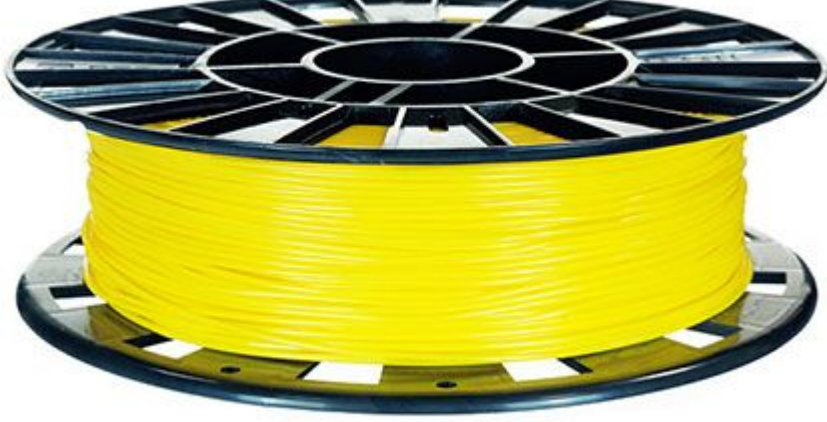

Слайд 13

FLEX (полиуретаны)— Классический гибкий материал. Очень чувствителен к поверхности. Деламинация крайне мала из-за высокой гибкости материала, некоторые марки похожи на резину. Хорошее межслойное слипание. Температура печати — 220-240 °С.

Материалы для 3D-принтера **HIPS** 

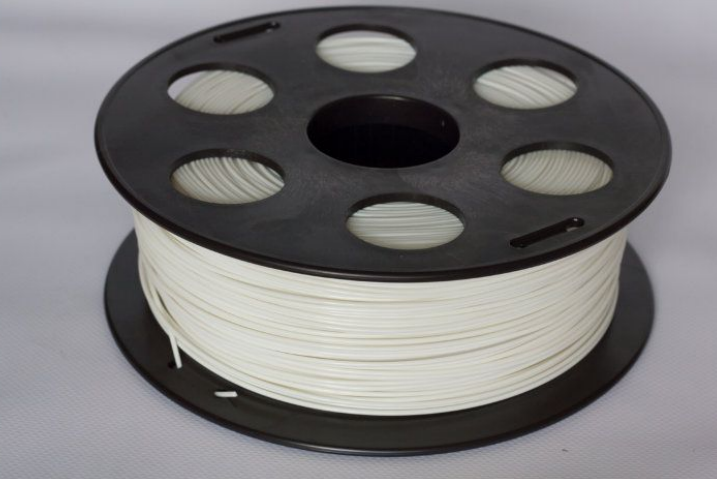

ǿлайд 14

HIPS — ударопрочный полистирол (High-impact Polystyrene). HIPS, в отличие от ABS, растворяется только в лимонене (органическая кислота). Это позволяет комбинировать их, используя полистирол в качестве материала для поддержки. После печати его можно будет удалить, просто погрузив изделие в лимонен, не прибегая к механической очистке. Температура печати — 230-240 °C, усадка — 0,8%, хорошая ударопрочность и пластичность.

# Материалы для 3D-принтера PVA

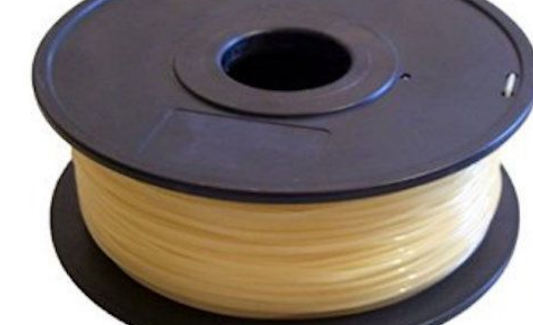

Слайд 15

PVA — поливиниловый спирт. Материал поддержки, расширяющий возможности 3D-печати при использовании принтеров с двойным экструдером. PVA растворим в воде, что делает его совершенно непригодным для создания долговечных изделий, но позволяет использовать в качестве опорного материала при печати моделей сложной геометрической формы. Рекомендуемая температура экструзии составляет 160-175°С. Будучи водорастворимым, материал гигроскопичен (легко впитывает влагу), что следует учитывать при печати. Рекомендуется просушка материала перед печатью во избежание деформаций или выделения пара.

# Материалы для 3D-прин **SBS**

SBS — сополимер бутадиен-стирола. Один из немногих пластиков, который не пахнет при печати. Не впитывает влагу. Хорошо поддаётся постобработке. Практически отсутствует коробление и деламинация. Для него подходят несколько доступных растворителей (D-Лимонен, ДИХЛОРМЕНТАН, СОЛЬВЕНТ), ПОЗВОЛЯЮЩИХ ПРИДАТЬ ГОТОВОМУ ИЗДЕЛИЮ РАЗЛИЧНЫЕ КАЧЕСТВА (ЗАМУТНЁННОСТЬ, ГЛАДКОСТЬ, повышенная светопропускаемость и. т.д.). Температура печати от 190 до 240°С. Рекомендуемая температура стола 80-90°С.

# Программы для 3D-моделирования

Tinkercad.com

Крайне простой в использовании онлайн-редактор STL-моделей (поддерживает импорт STL и SVGкартинок), а также геометрические примитивы.

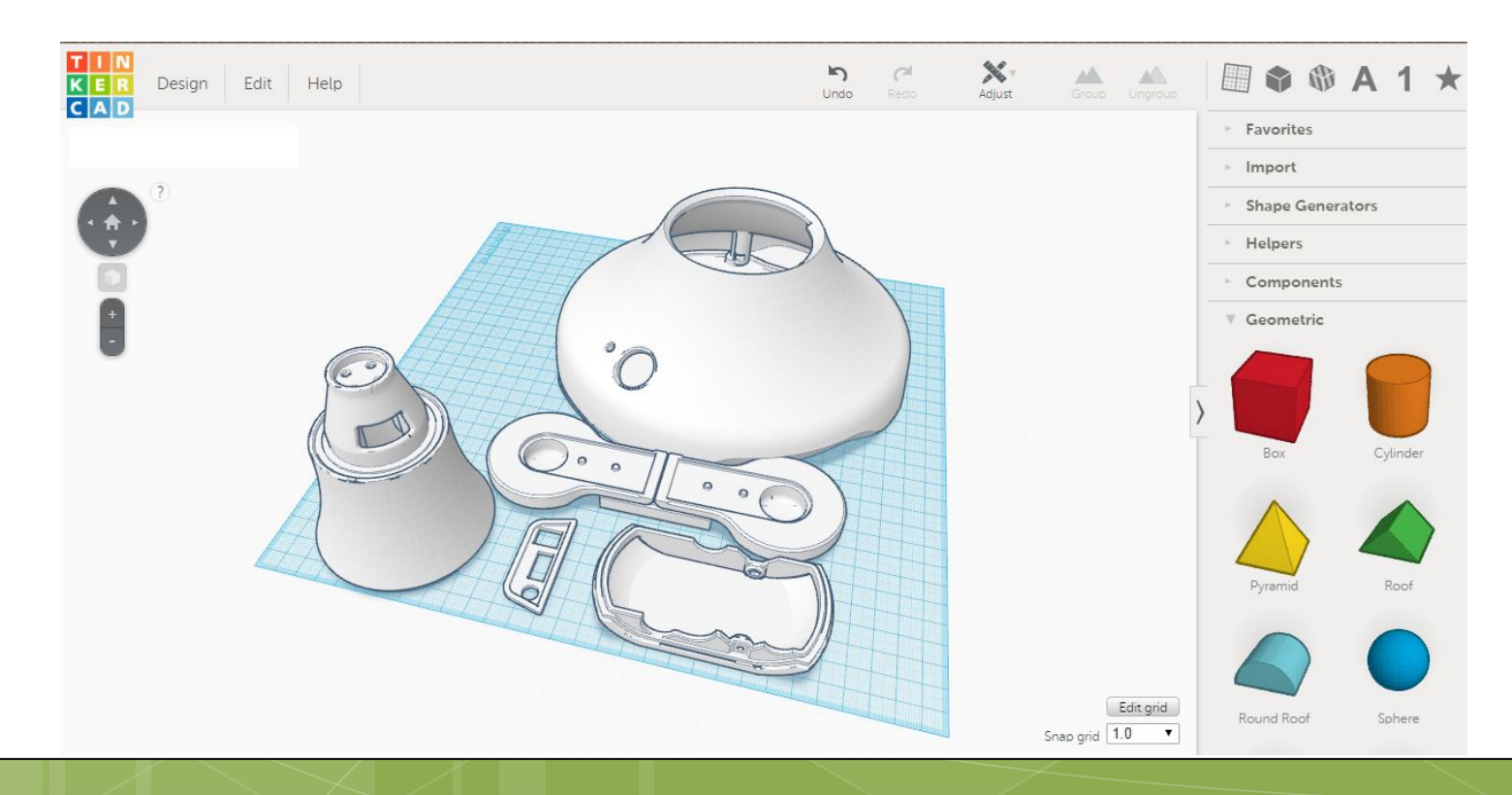

# Программы для 3D-моделирования

#### Google sketchup

Также прост в использовании. Вы просто рисуете ребра и грани, а потом «выдавливаете» их.

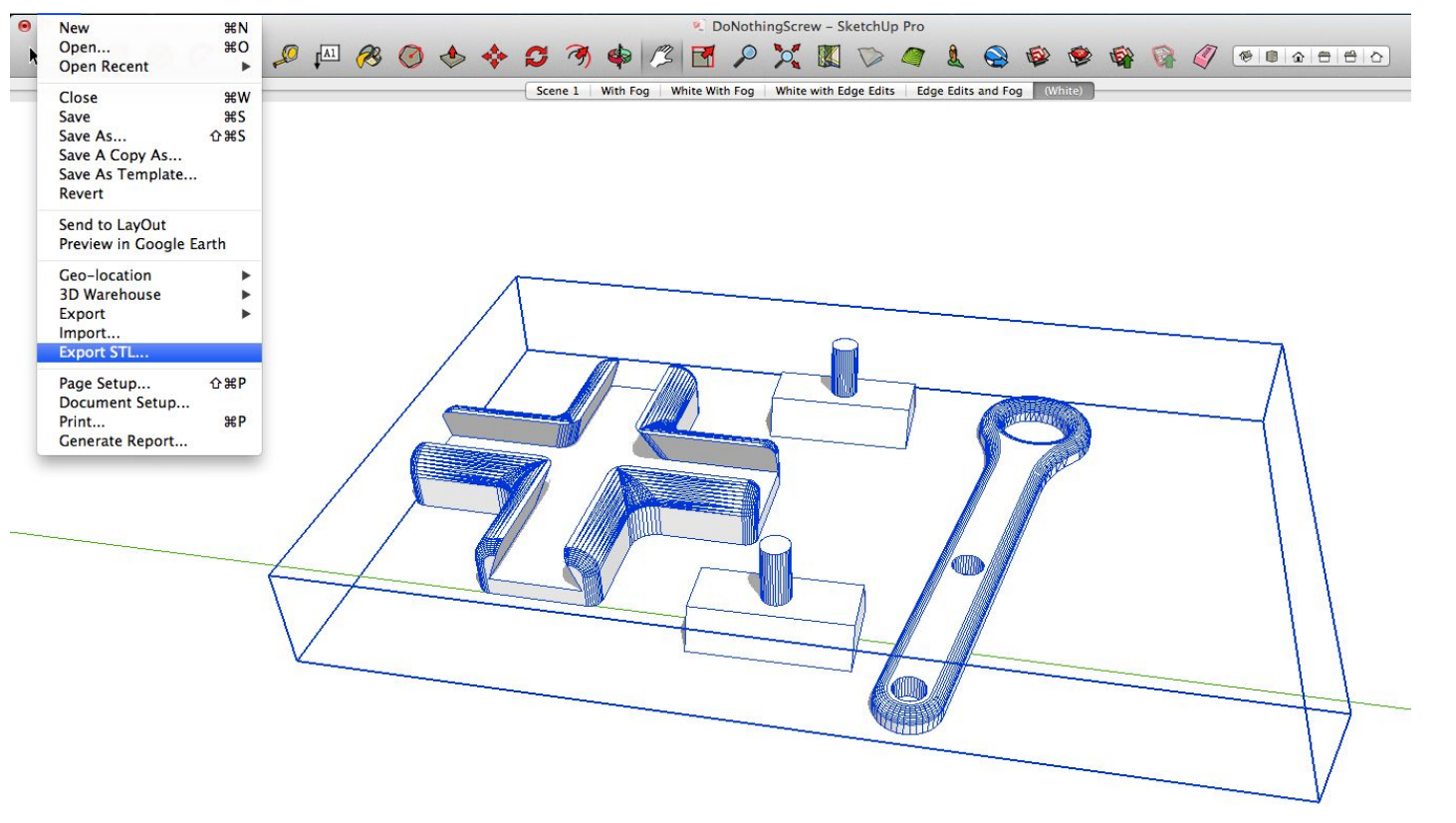

## Программы для 3D-моделирования

FreeCAD

Программа для параметрического задания тел с помощью кода с последующей визуализацией. Рекомендуется для тех, кто хорошо знает языки программирования.

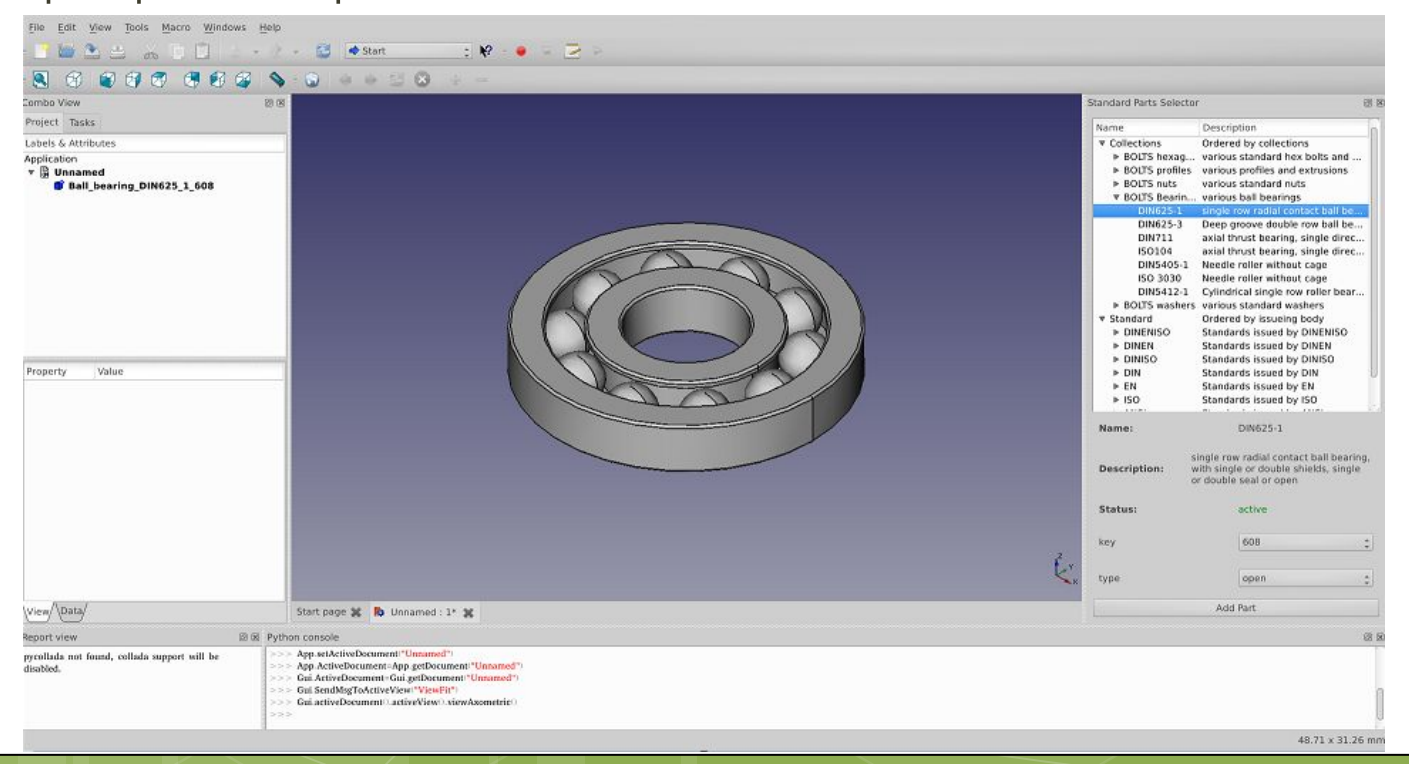

# Программы для 3D-моделирования

**Blender** 

Полигональный инструмент, имеет большое количество настроек и инструментов, рекомендуется специалистам 3D-моделирования.

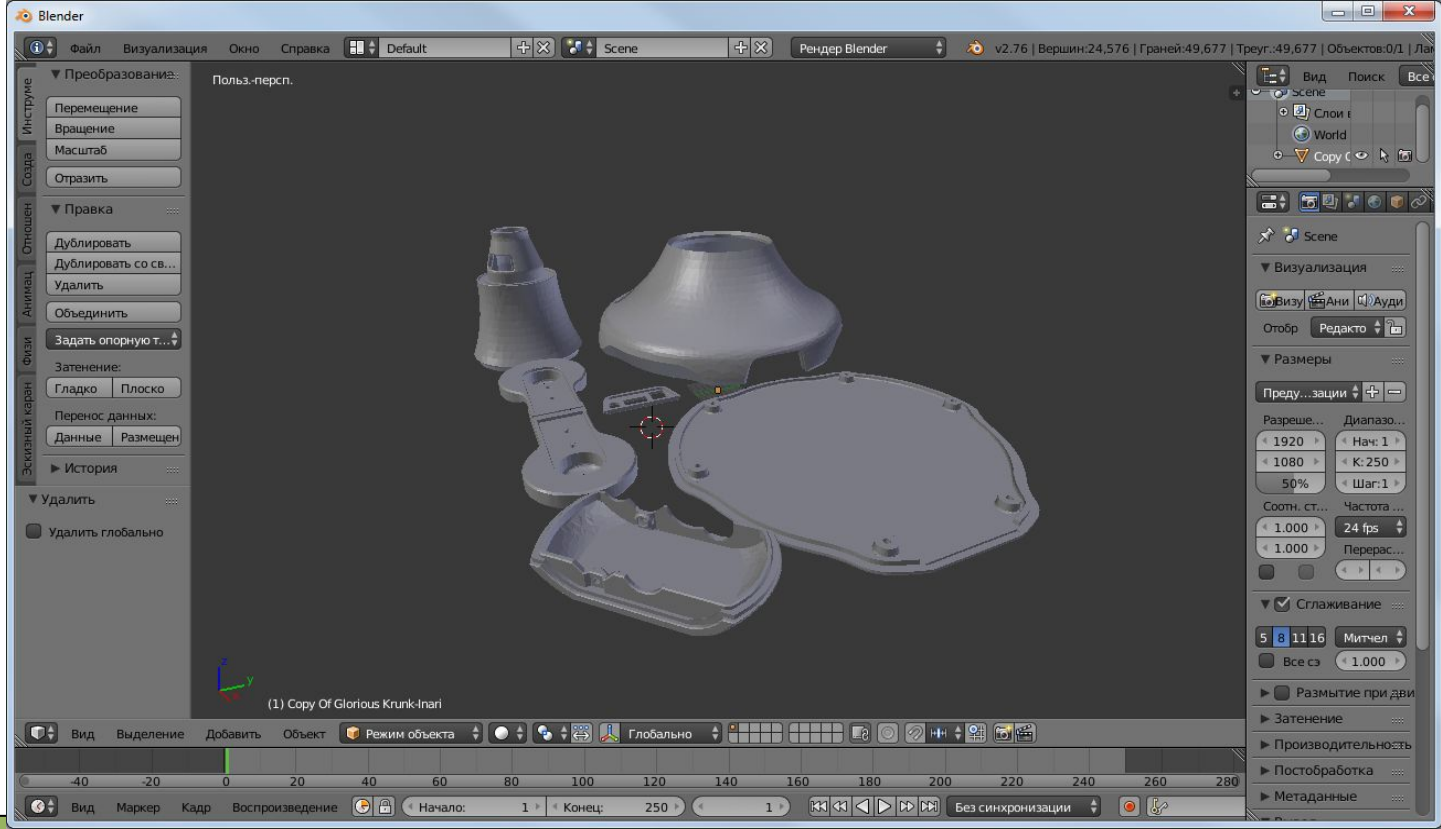

# Программы для 3D-моделирования

#### Solidworks

#### САПР для машиностроения, а так же для ТВЕРДОТЕЛЬНОГО МОДЕЛИРОВАНИЯ.

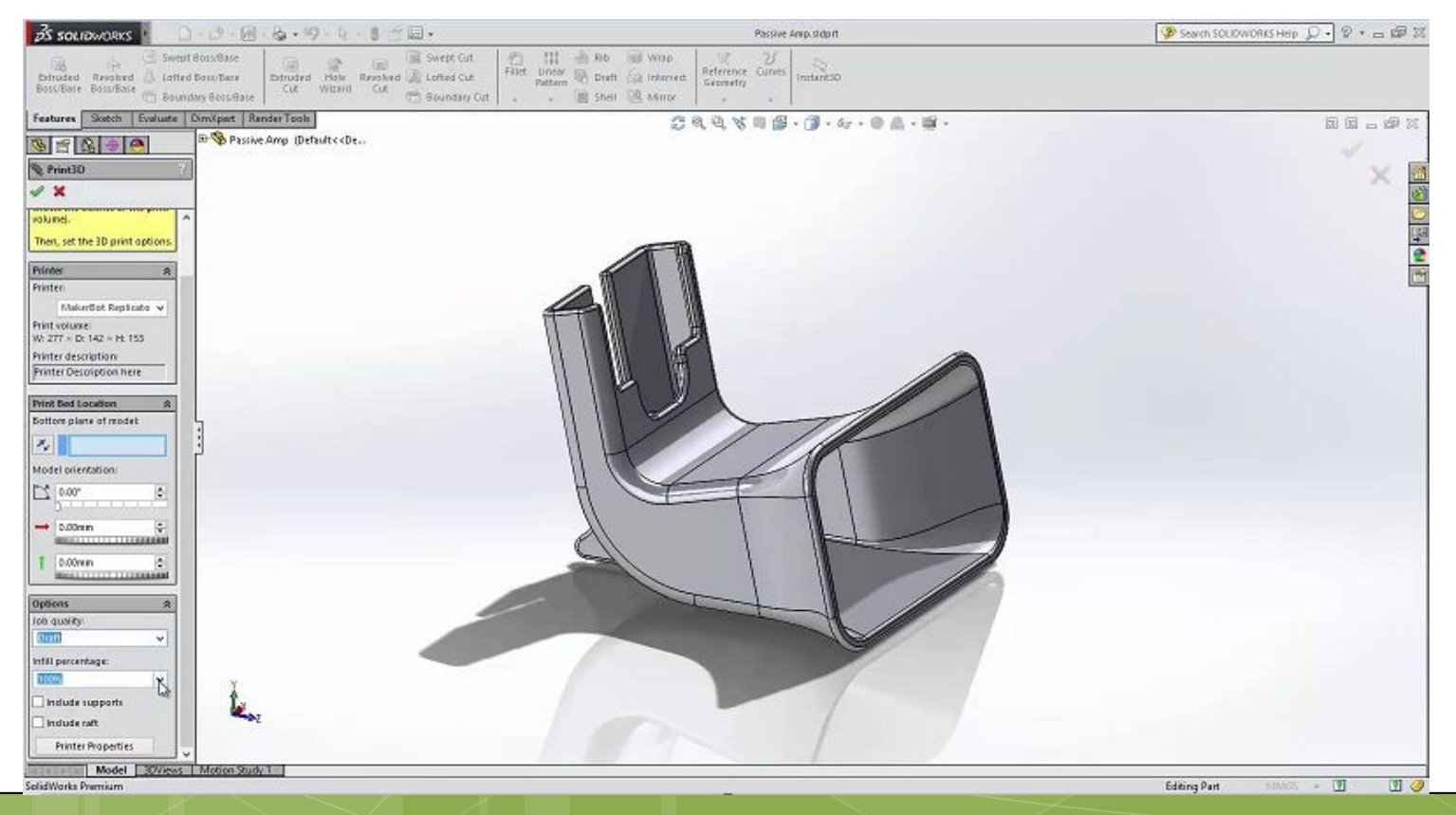

# Программы для 3D-моделирования

#### KOMNOC LT

#### Учебная версия русскоязычной программы для МОДЕЛИРОВАНИЯ

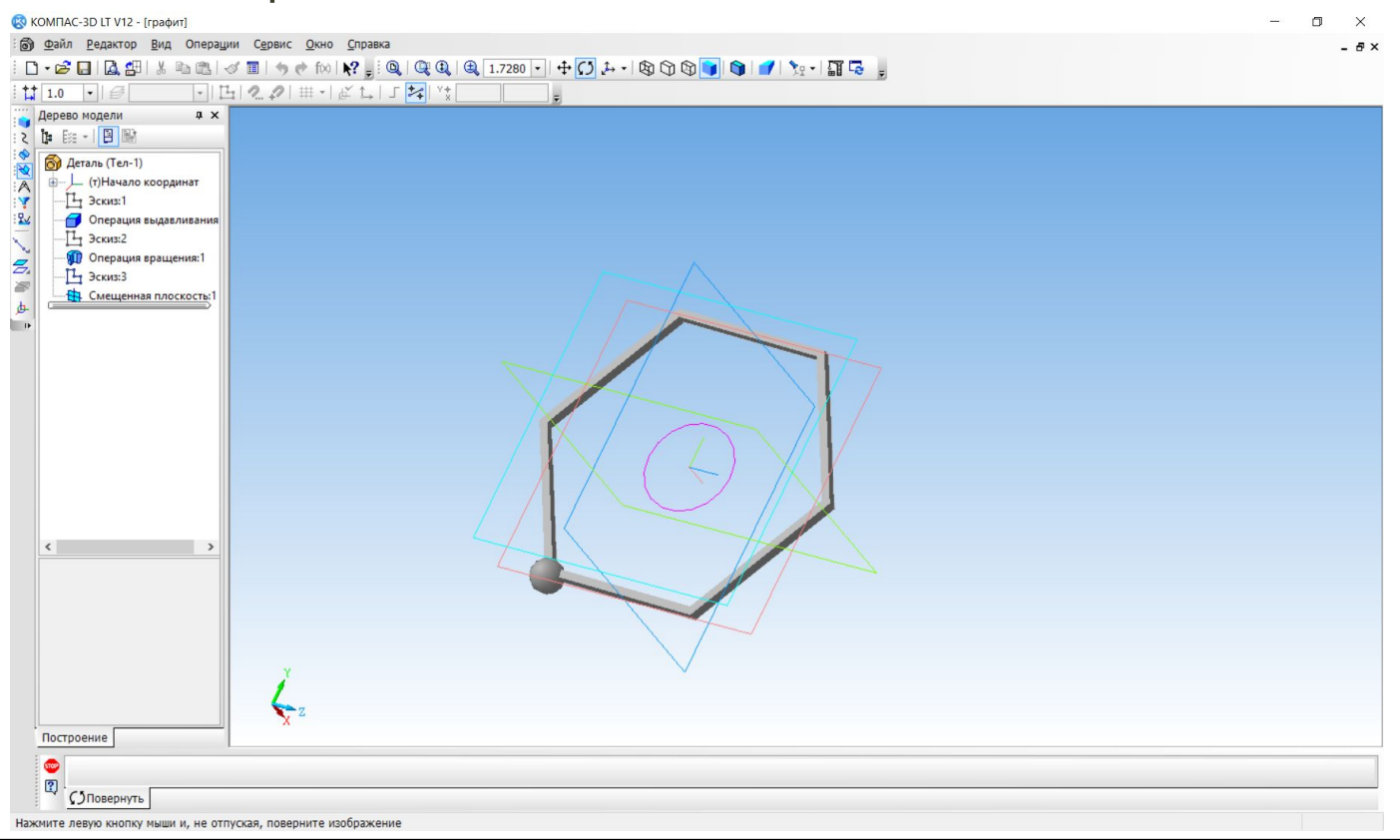

# Слайсеры

Прежде чем распечатать какую-либо модель на 3Dпринтере, сначала ее необходимо преобразовать из формата твердотельной модели (.stl) в программу для принтера, по которой он будет послойно печатать. Чаще всего в FDM-принтерах используется G-code - такой язык программирования, который ИСПОЛЬЗОВАЛСЯ ДЛЯ СТАНКОВ С ЧПУ (ЧЕМ КСТАТИ И является 3D-принтер). Программное обеспечение, которое делает такое преобразование, называется слайсером и зачастую встроено в 3D-визуализатор моделей. Он позволяет перед печатью посмотреть, как размещена модель на столе, построить поддержки и выбрать параметры печати: слой, скорость, заполнение и др.

# Слайсер Polygon

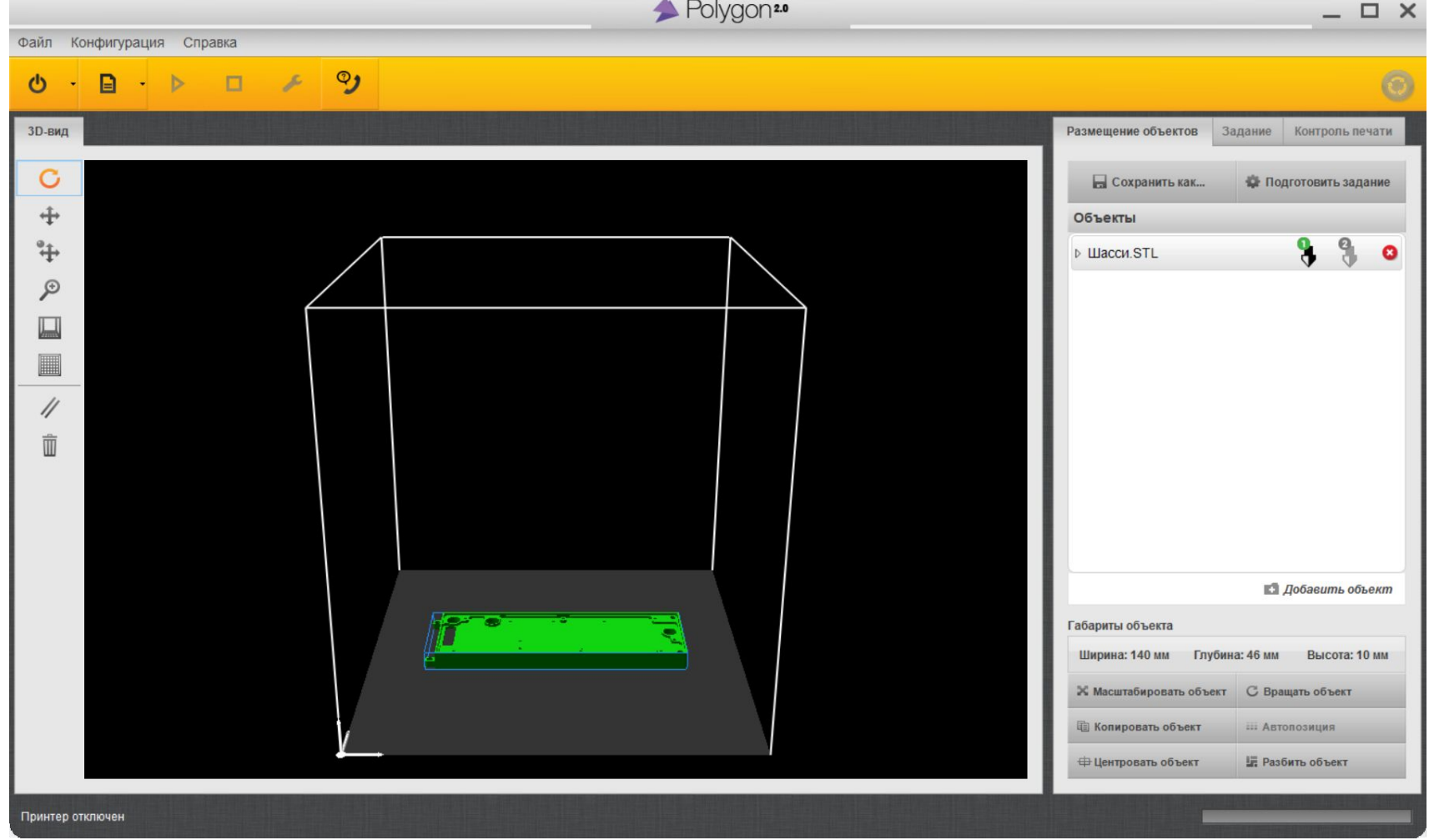

# Ǹонтрольные вопросы

1. Чем отличаются аддитивные технологии от субтрактивных?

2. Какой из пластиков наиболее удобен для печати, а какой для постобработки?

3. Какие пластики используются для печати поддержек?

4. В какой формат нужно сохранять модели в программах 3Dмоделирования?

5. Каковы входные и выходные форматы файла для слайсера?